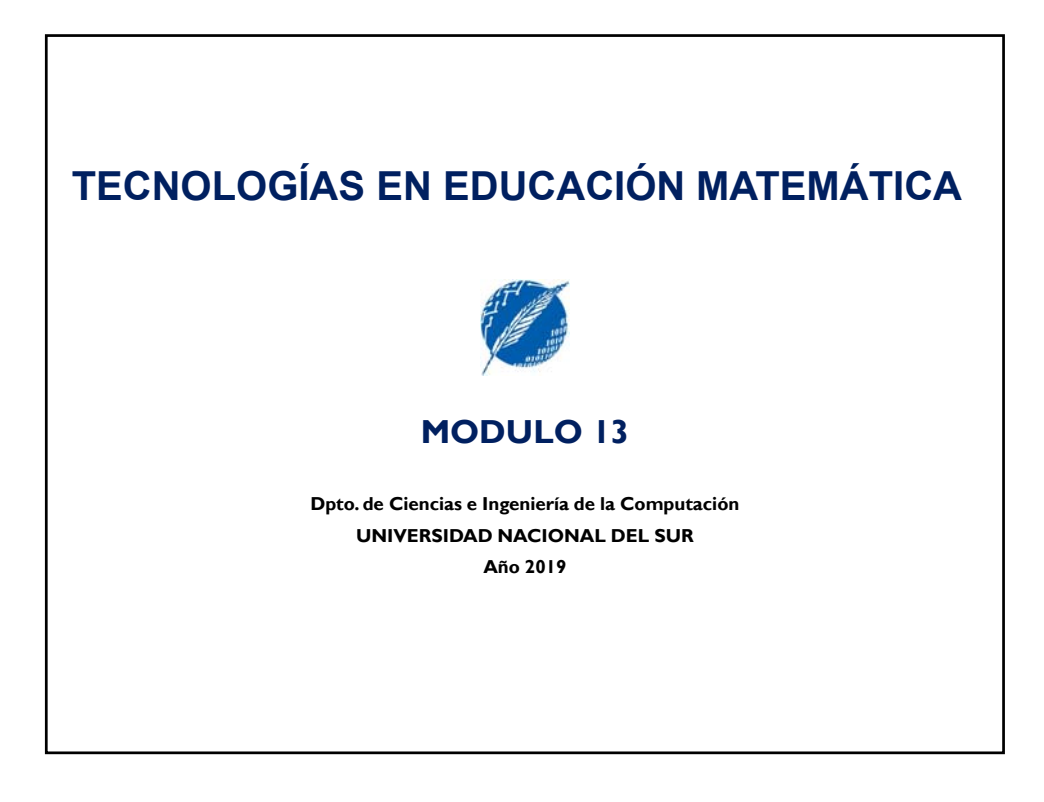

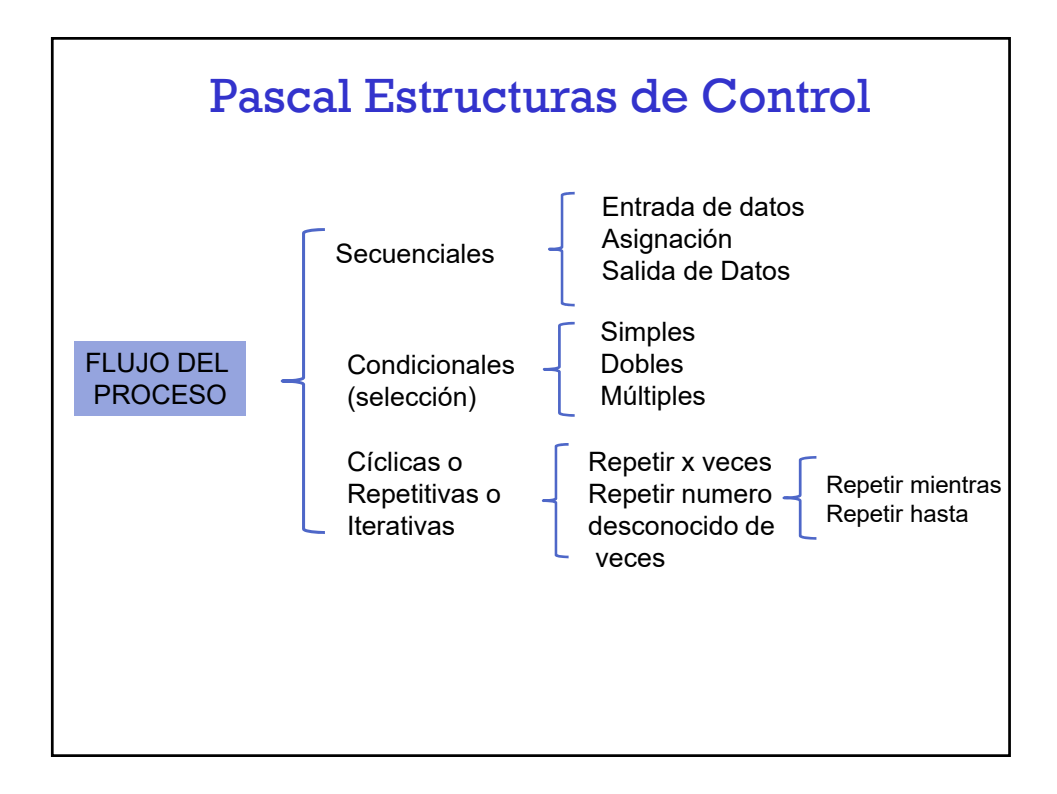

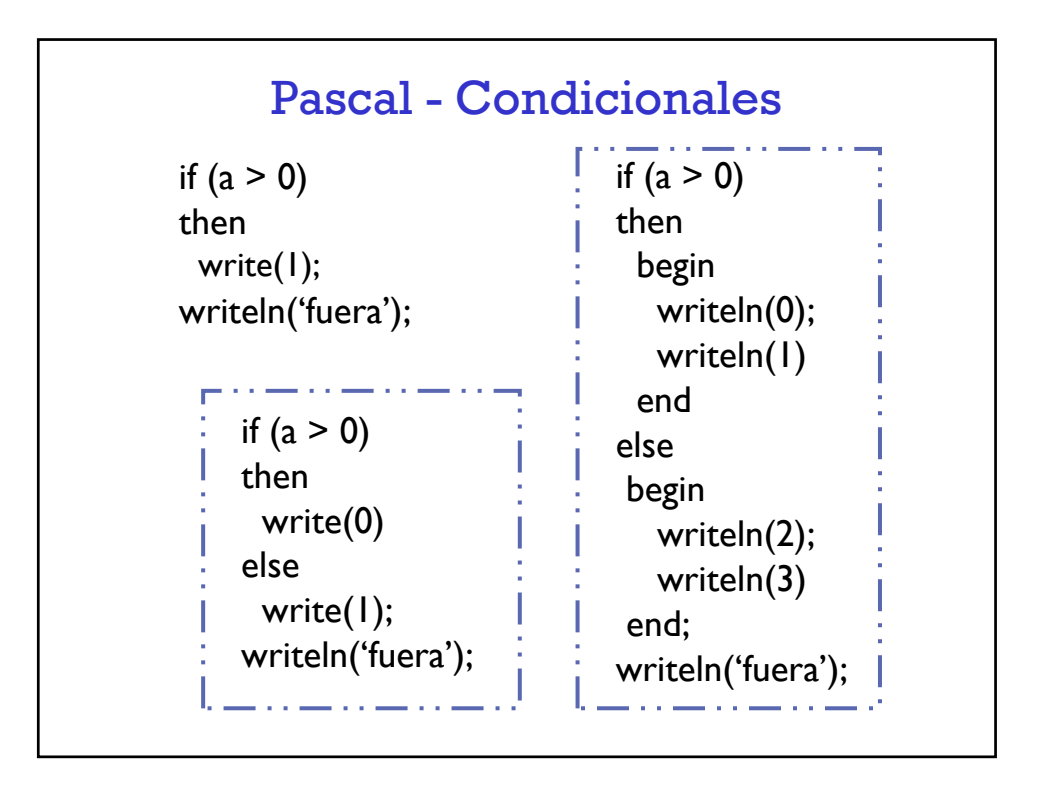

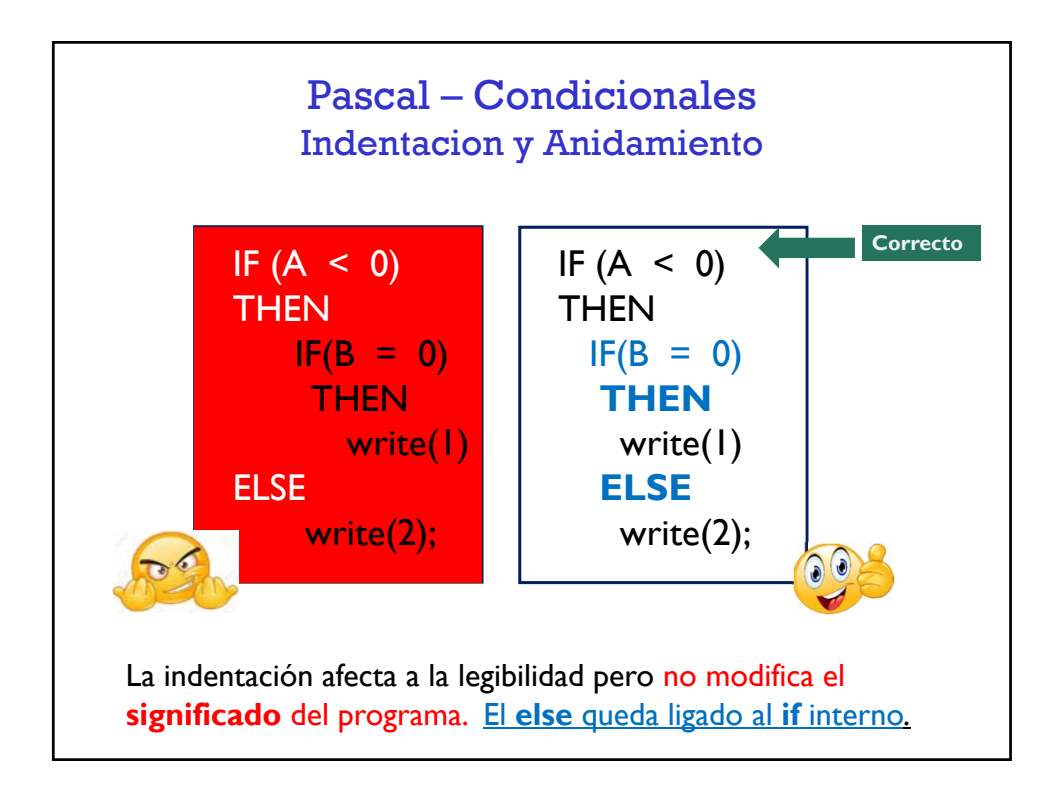

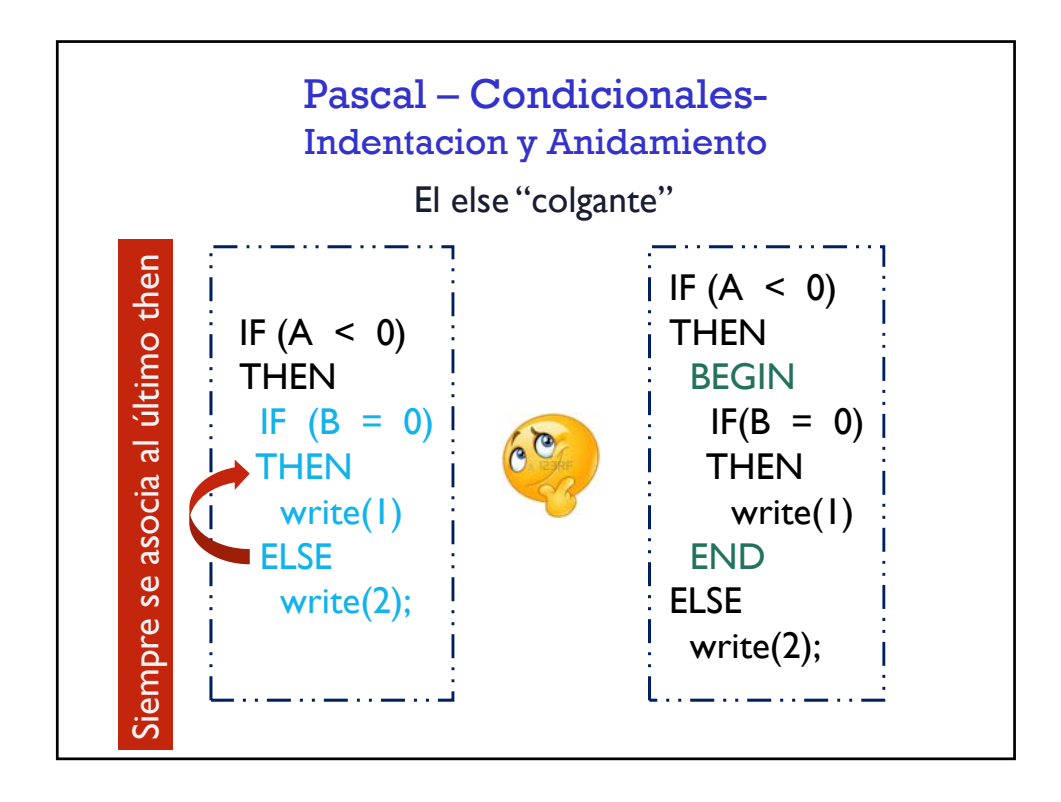

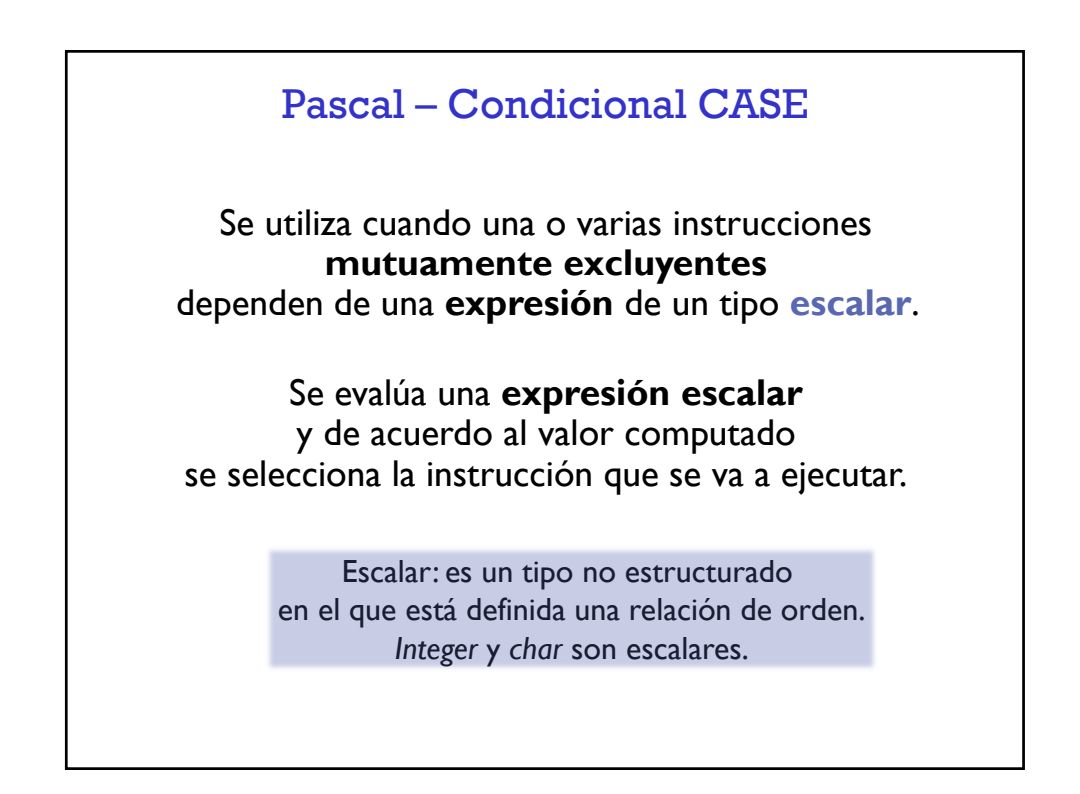

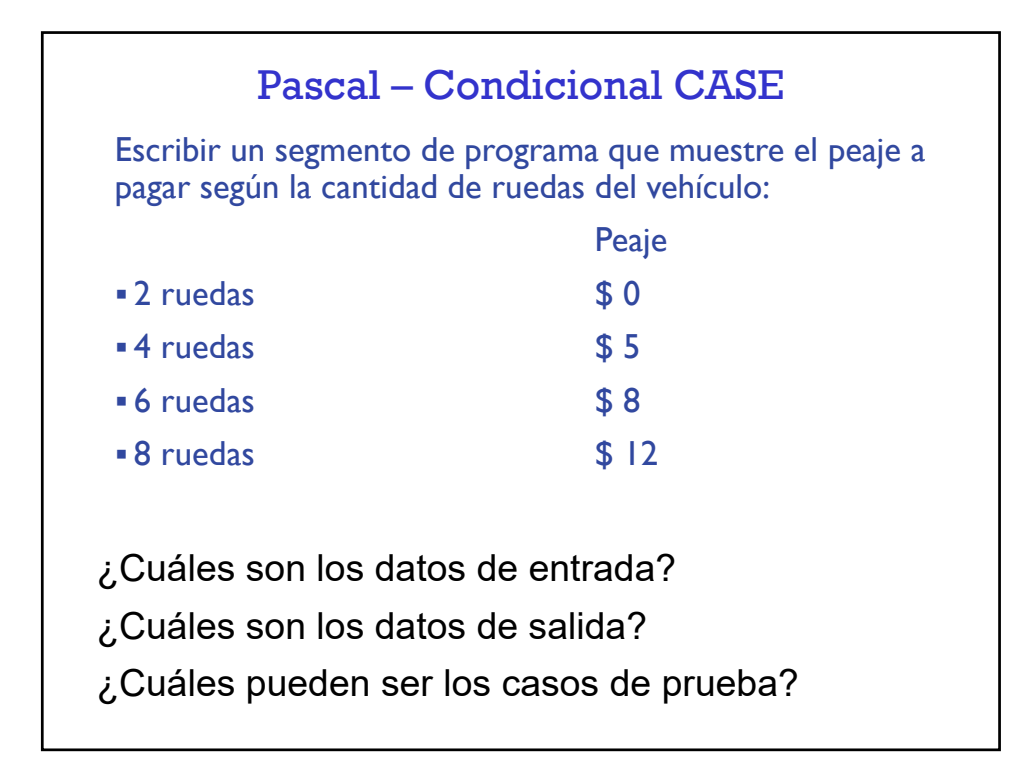

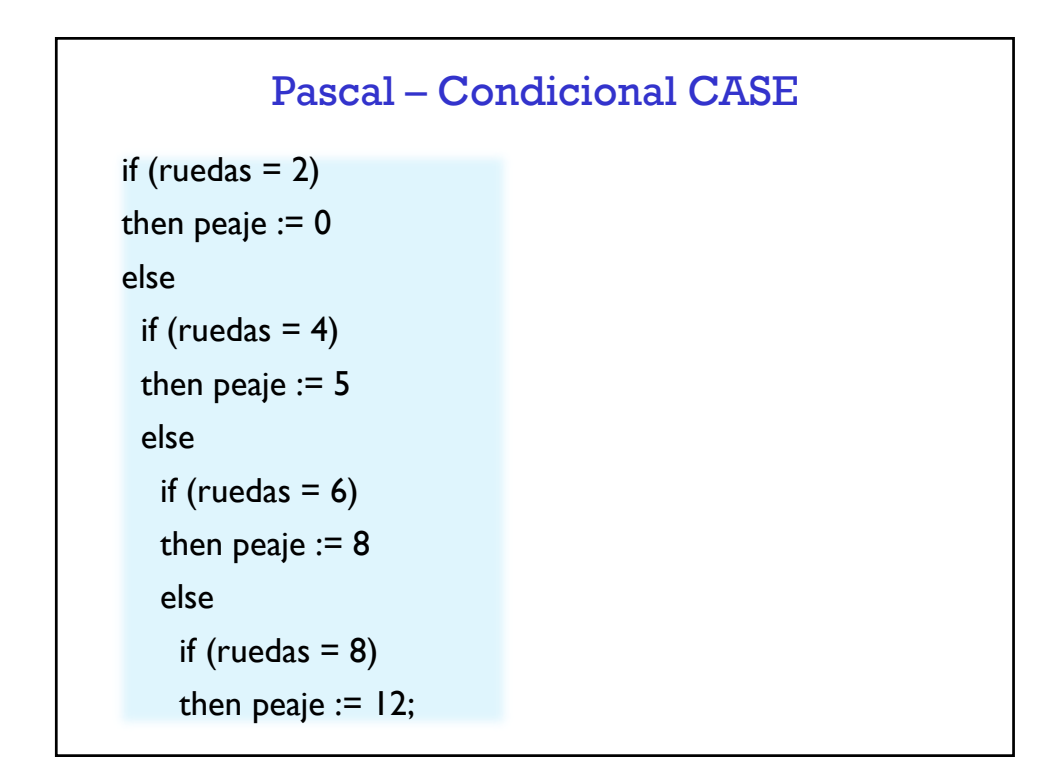

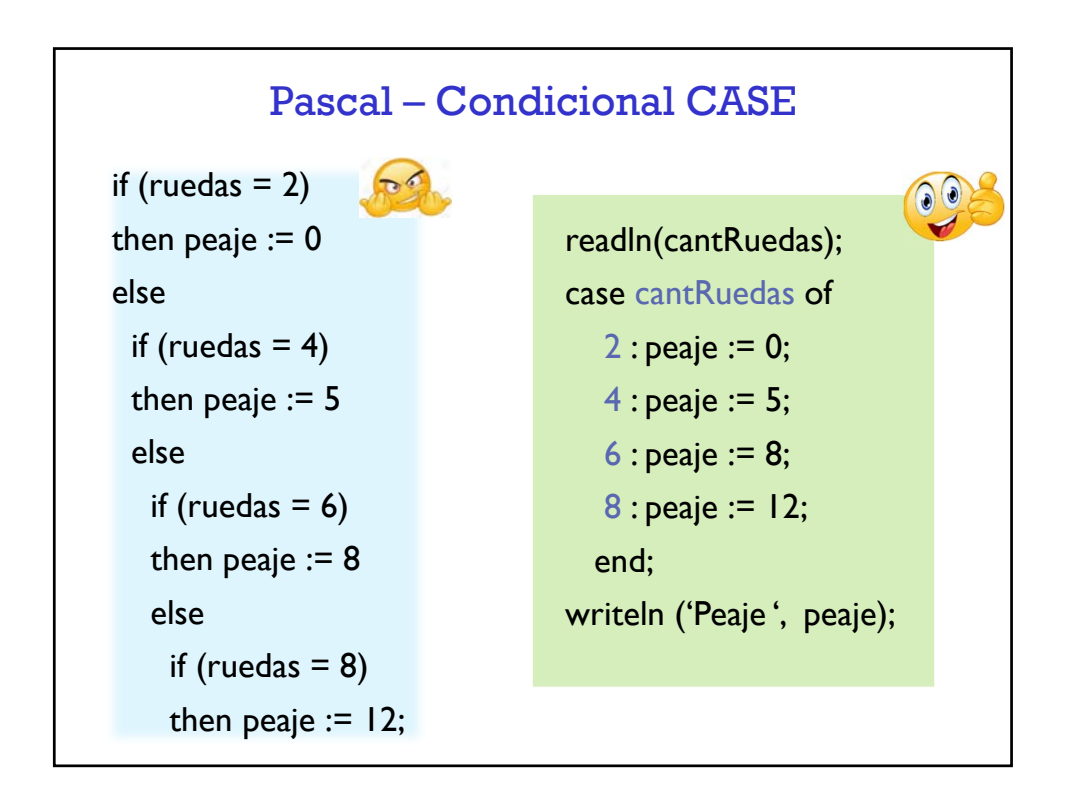

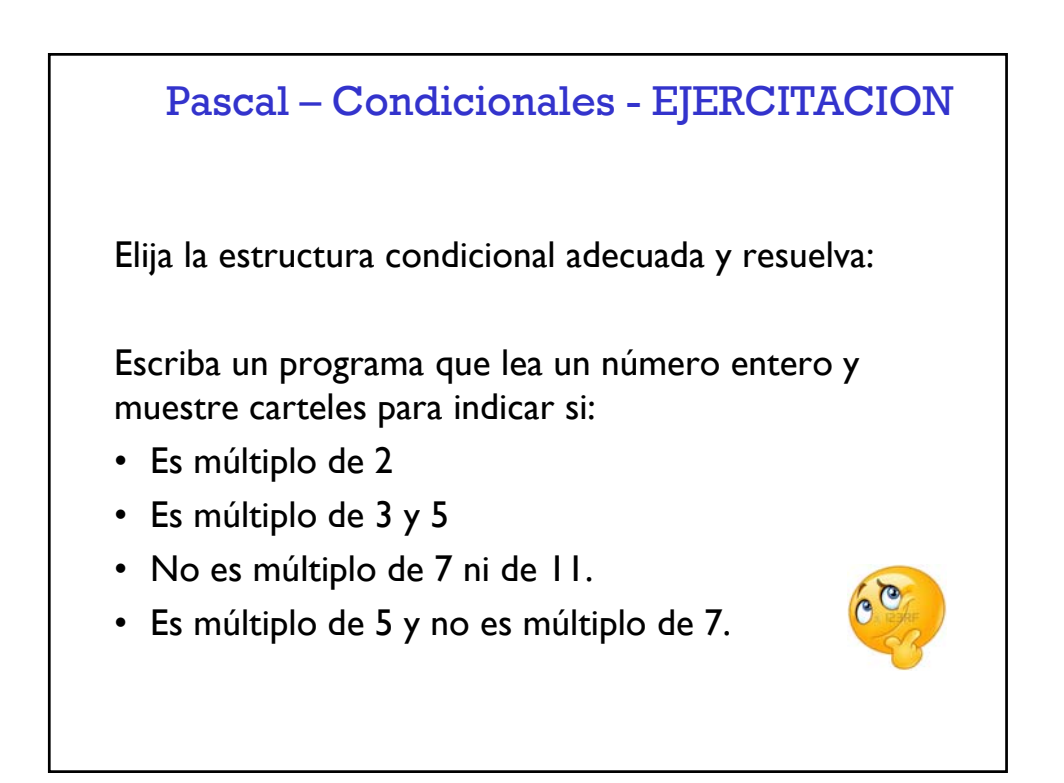

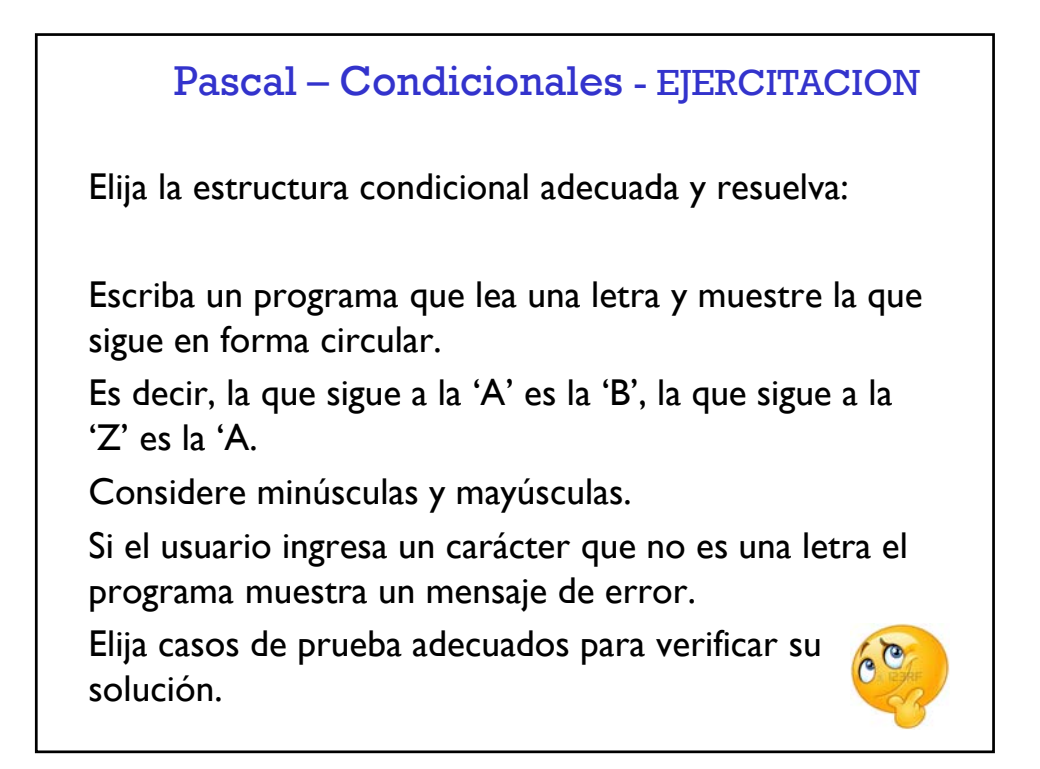

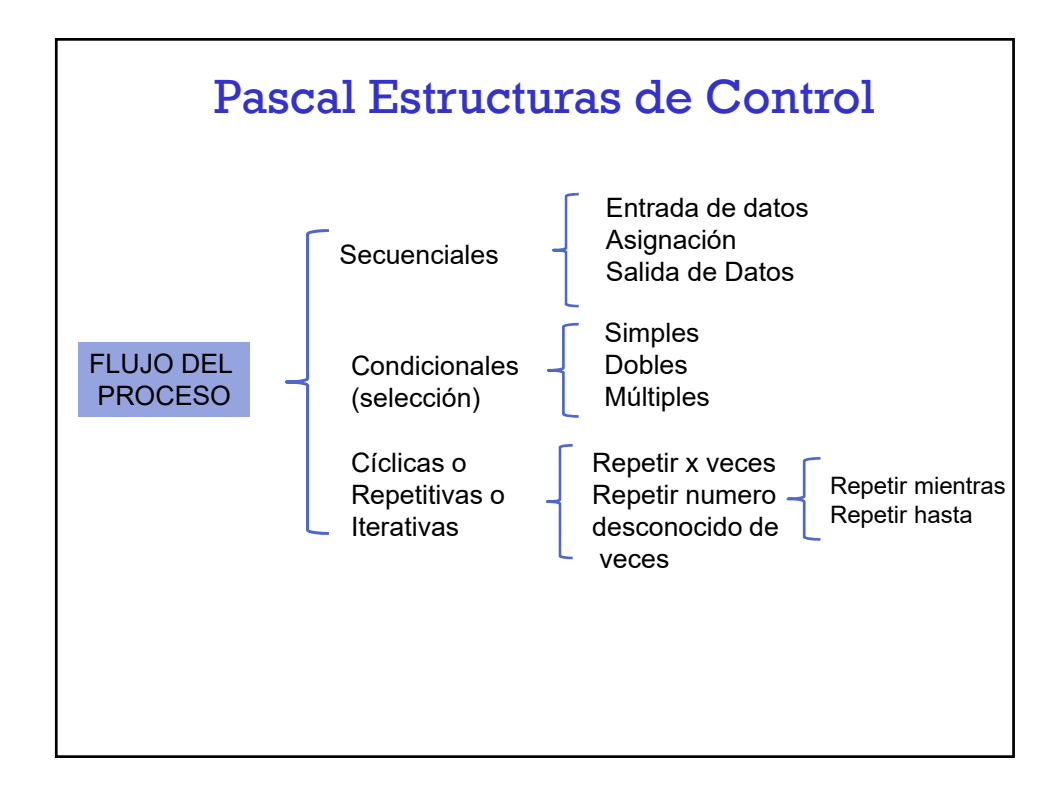

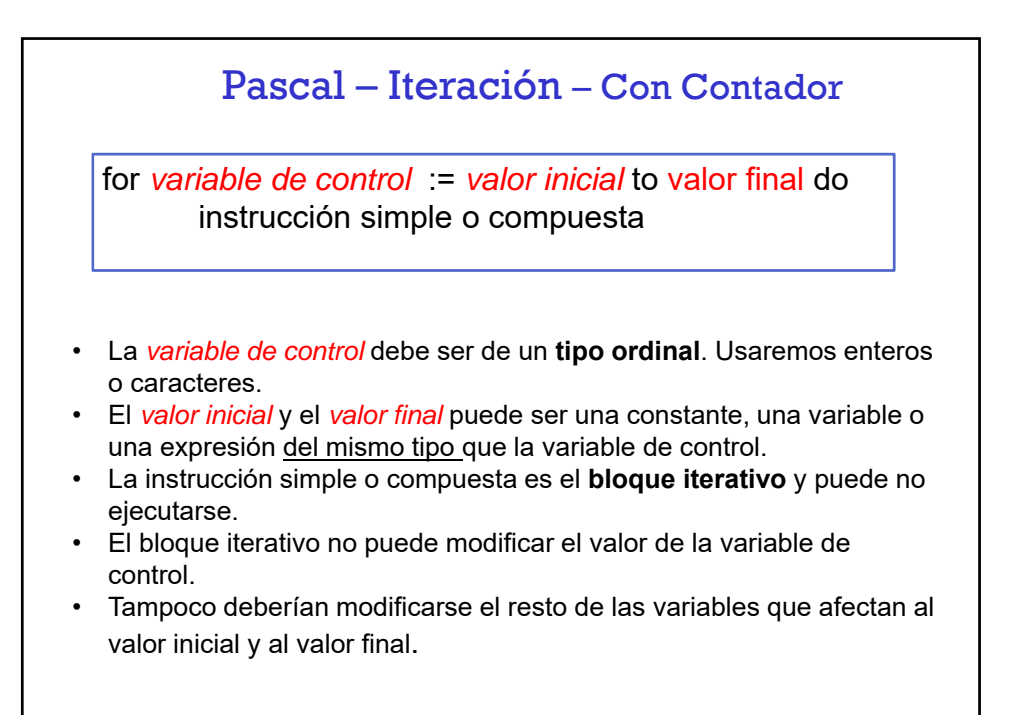

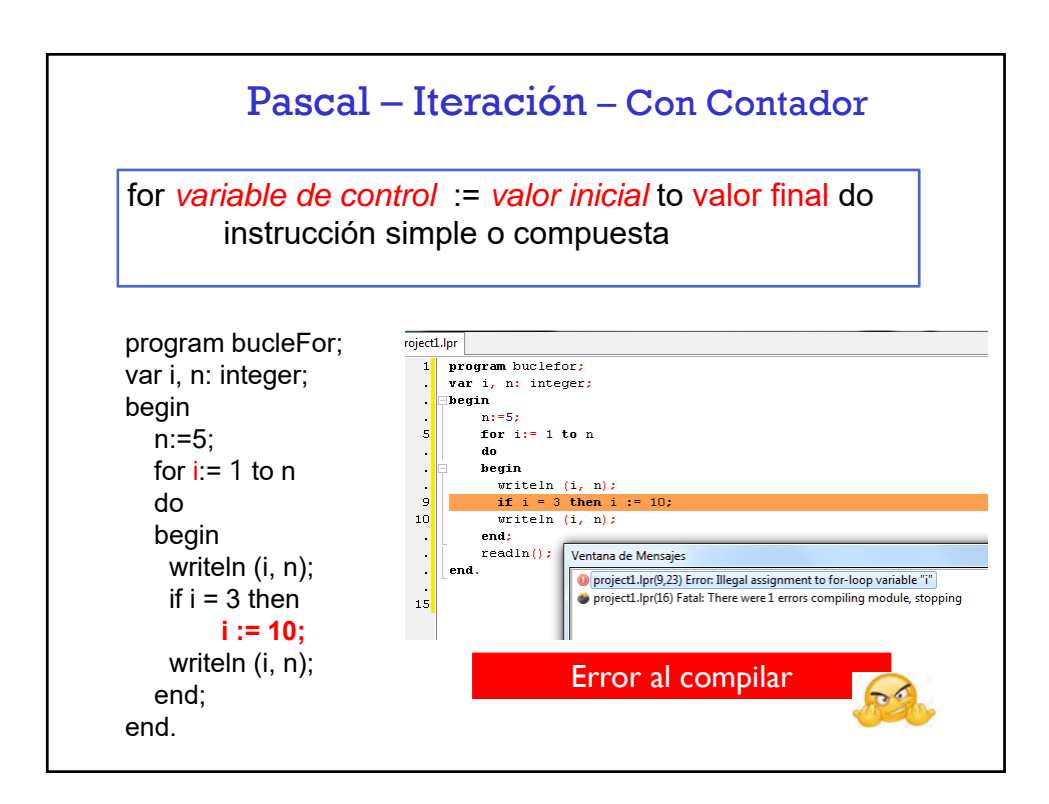

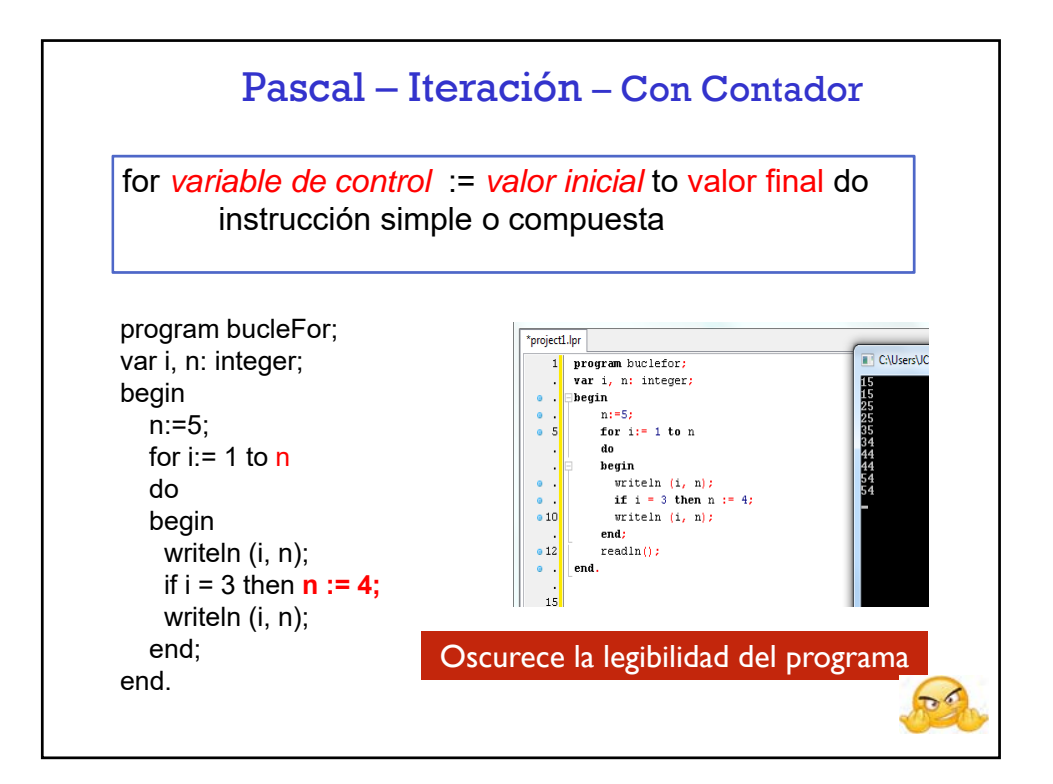

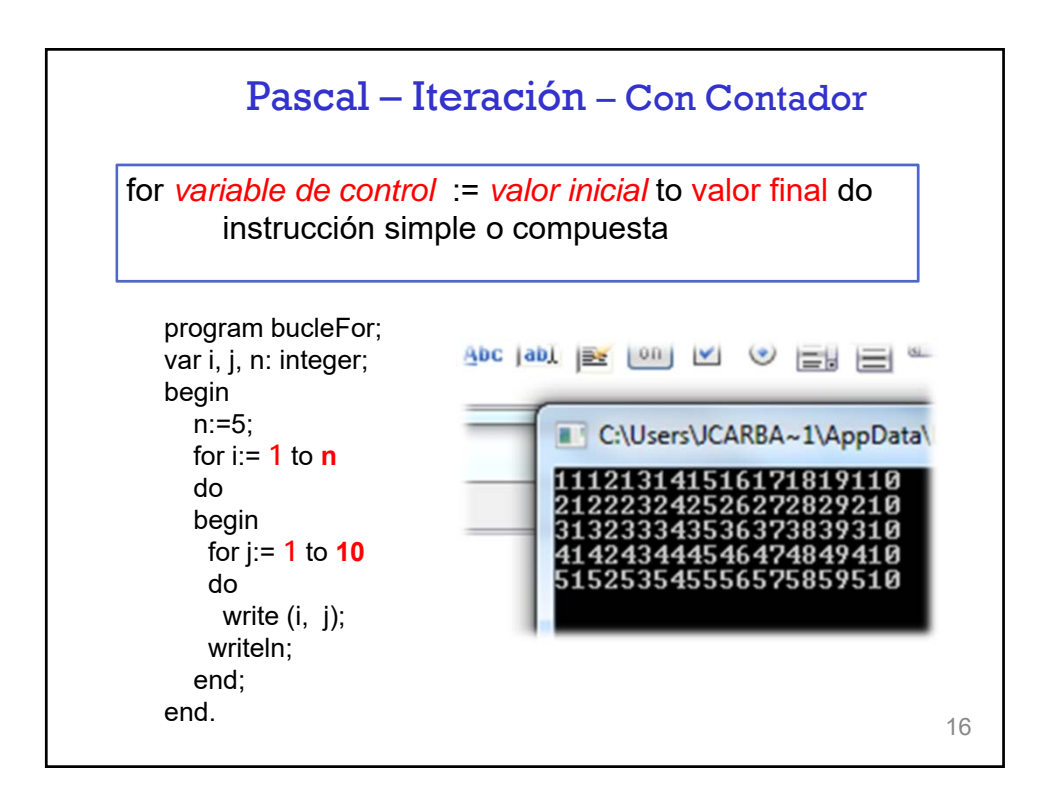

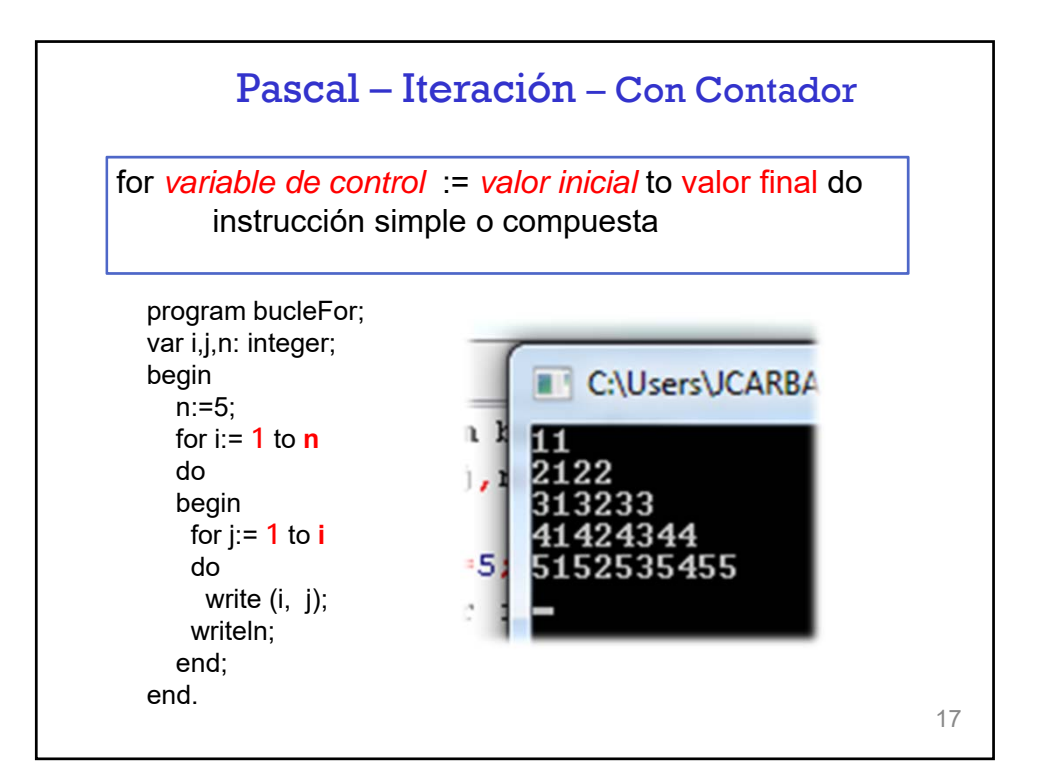

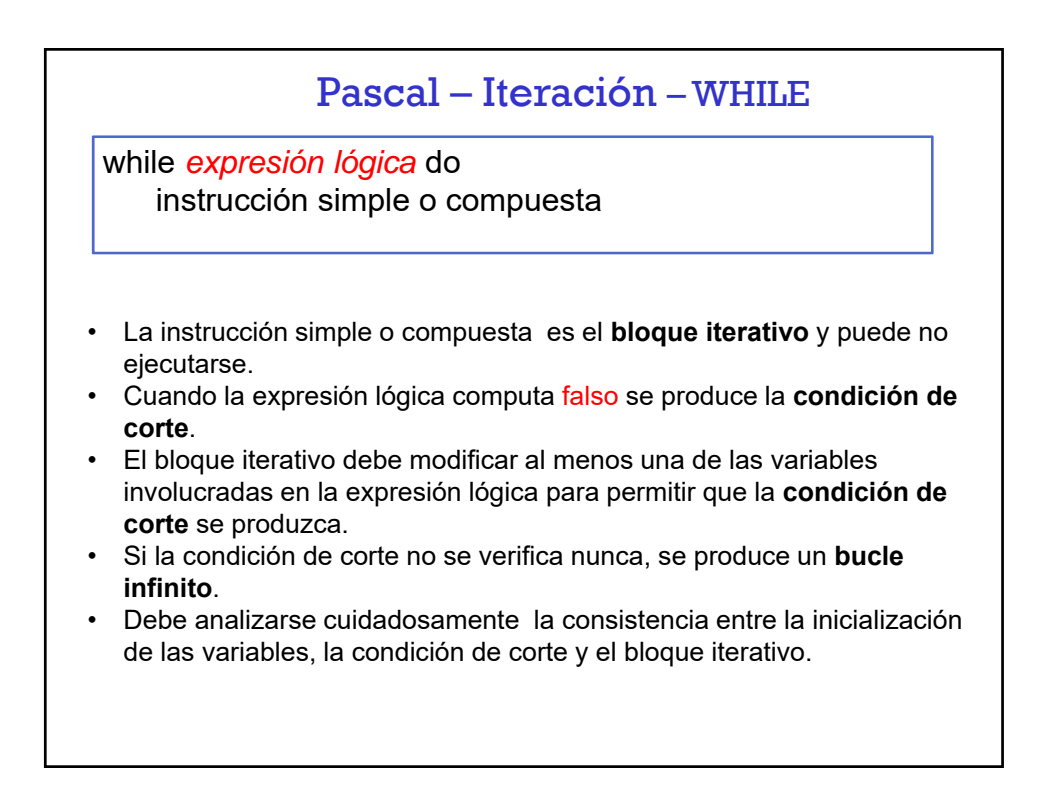

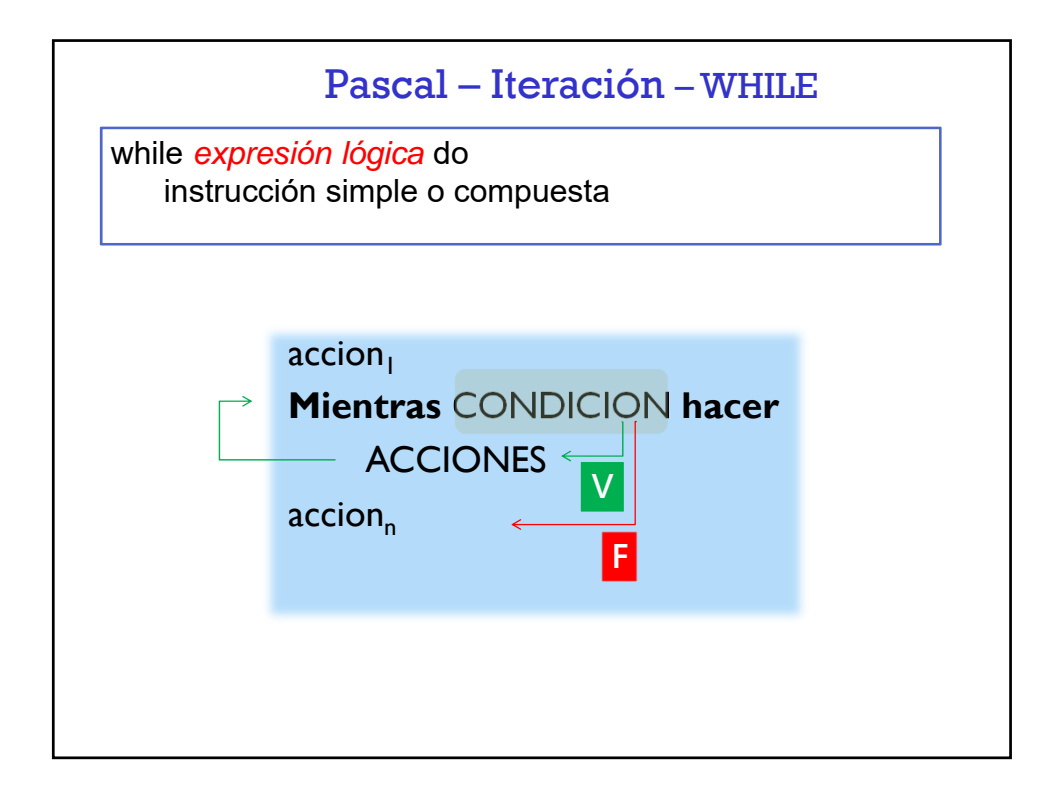

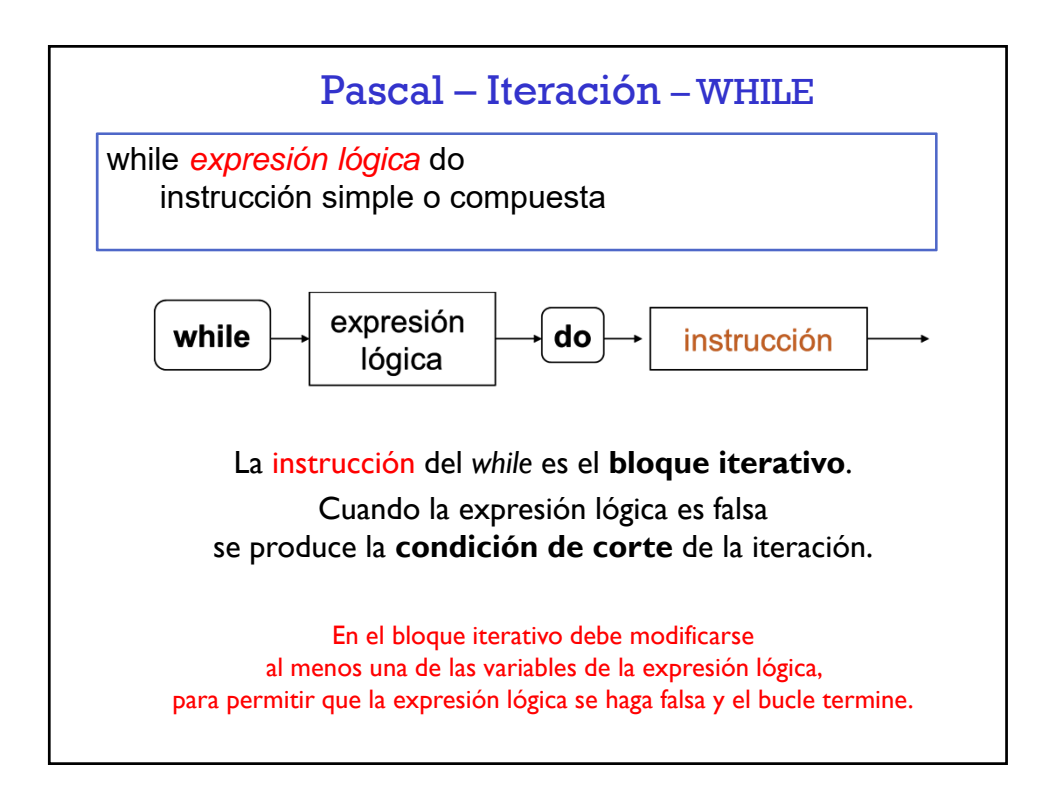

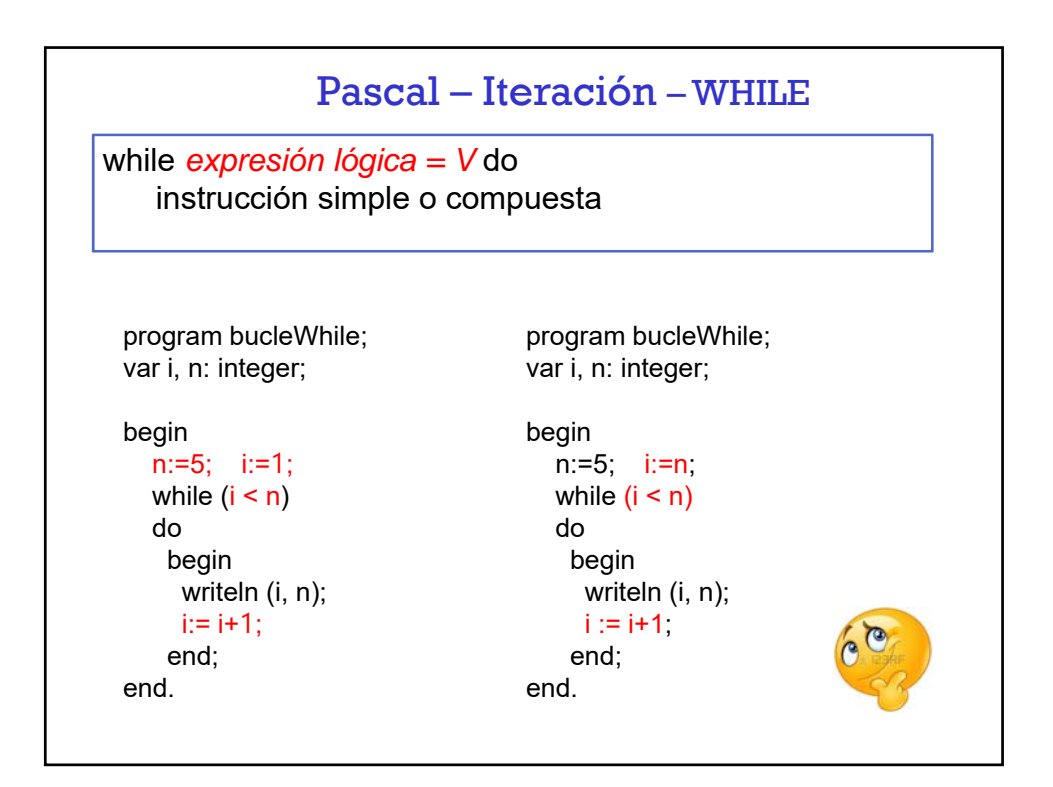

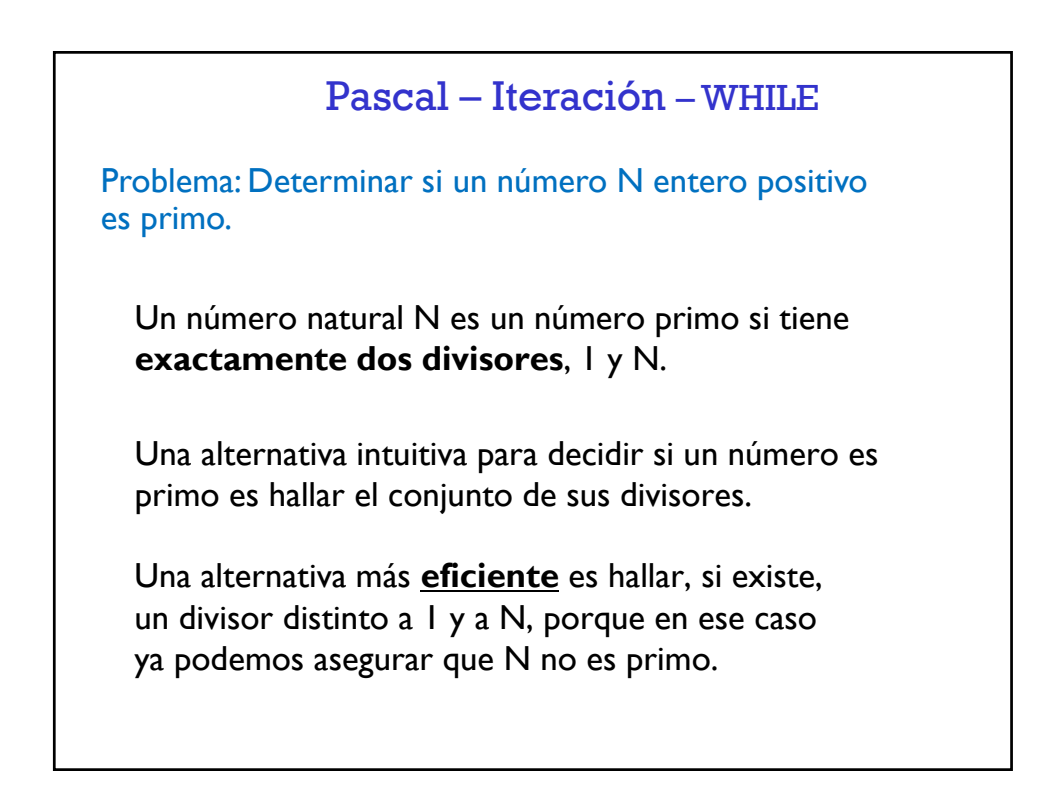

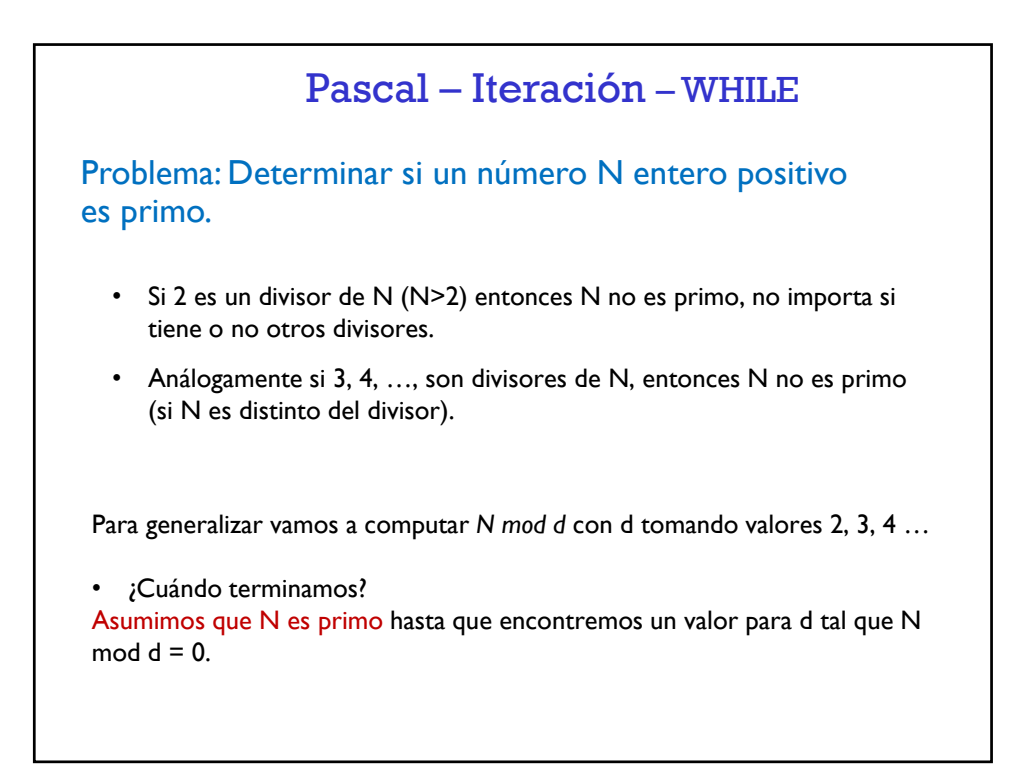

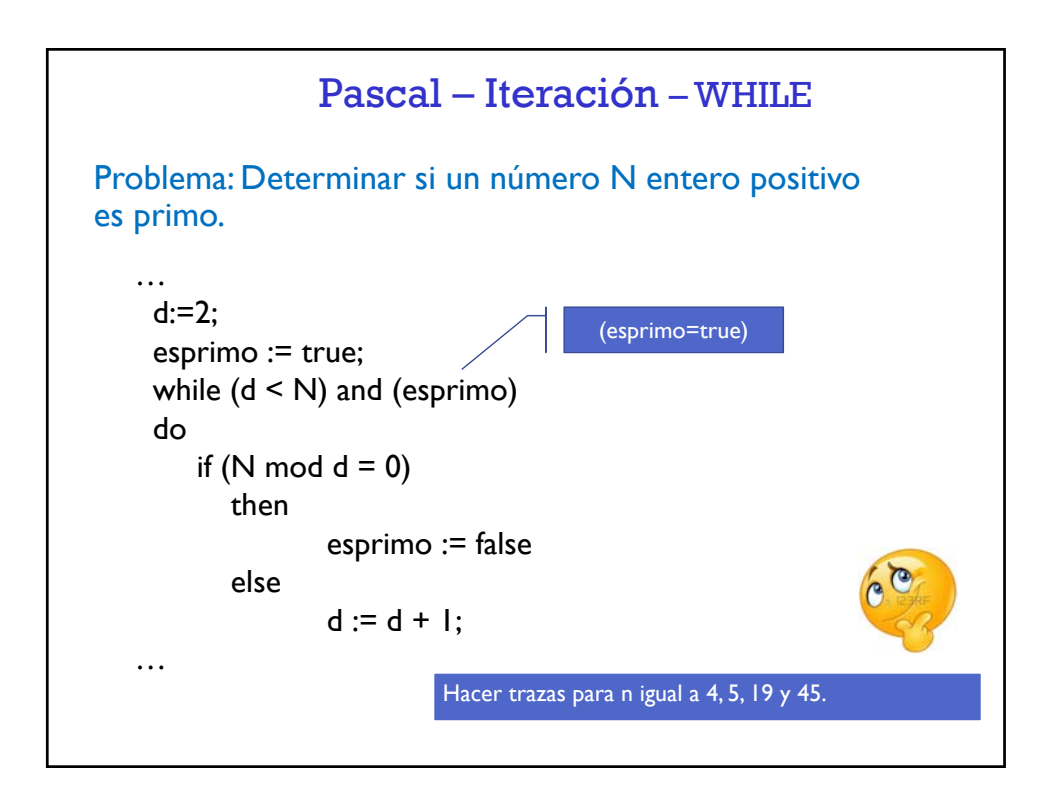

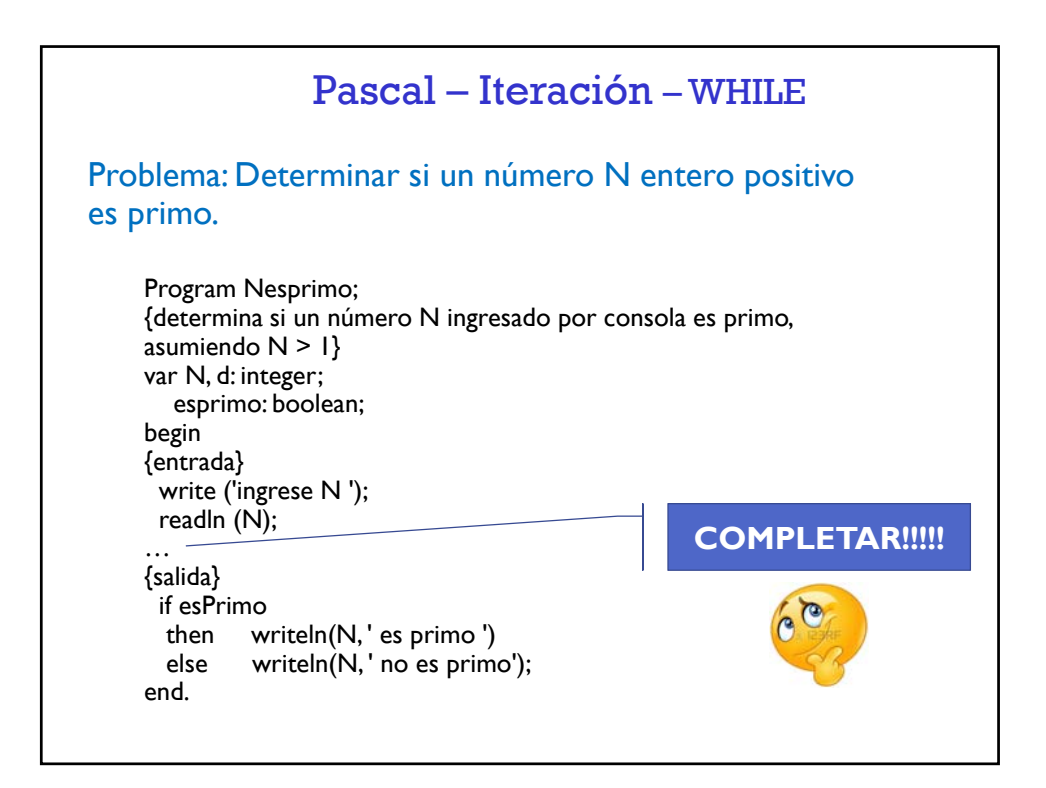

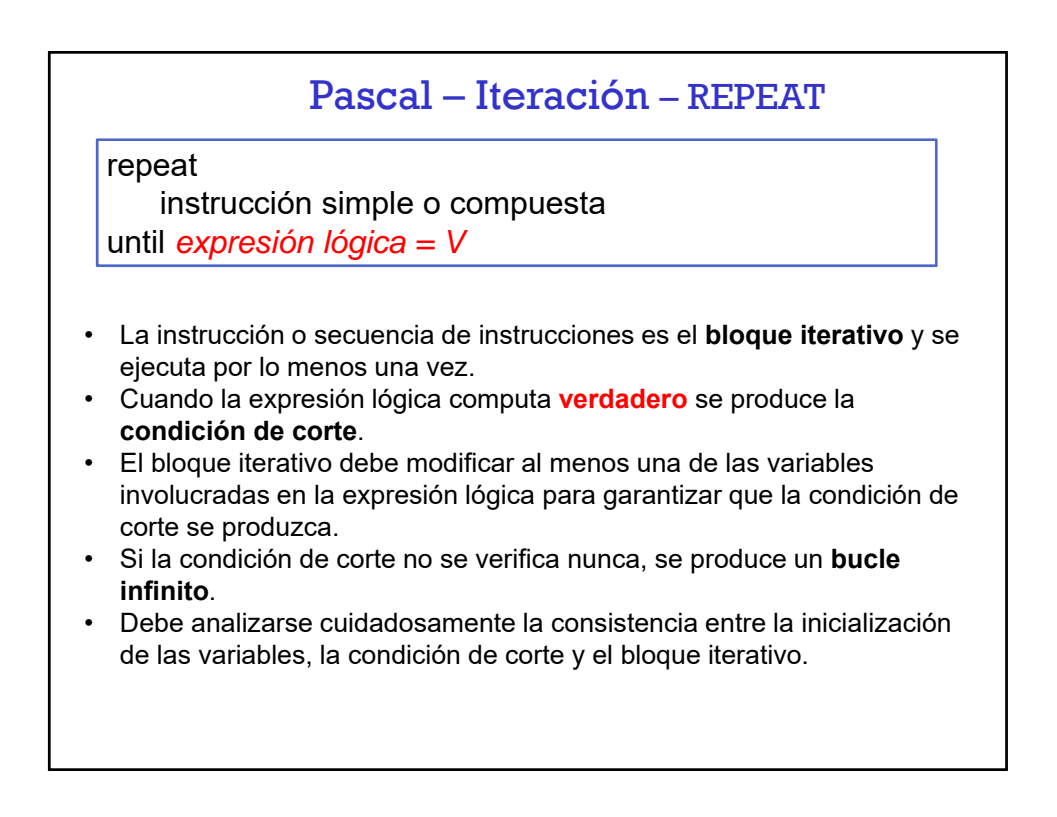

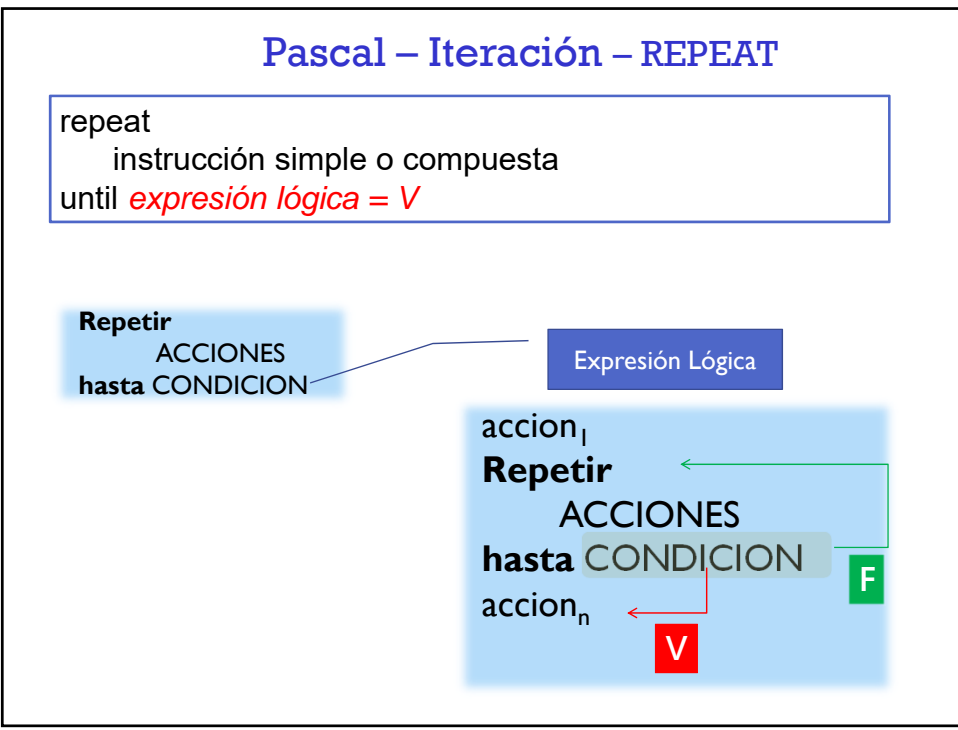

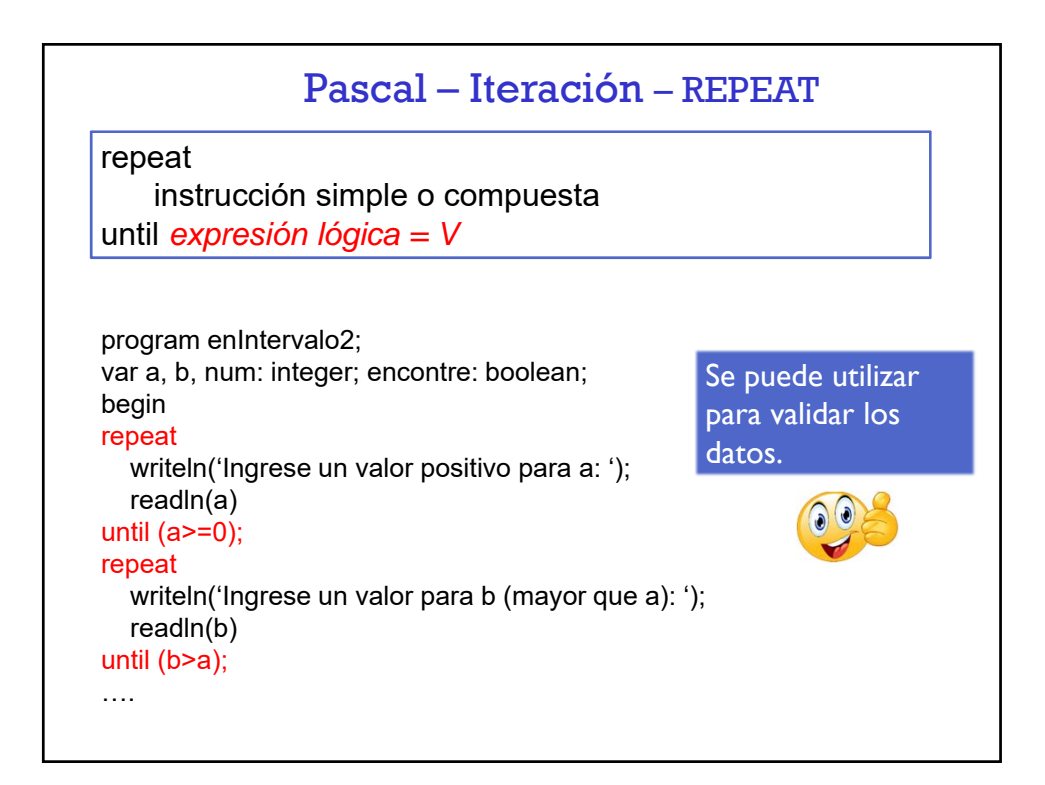

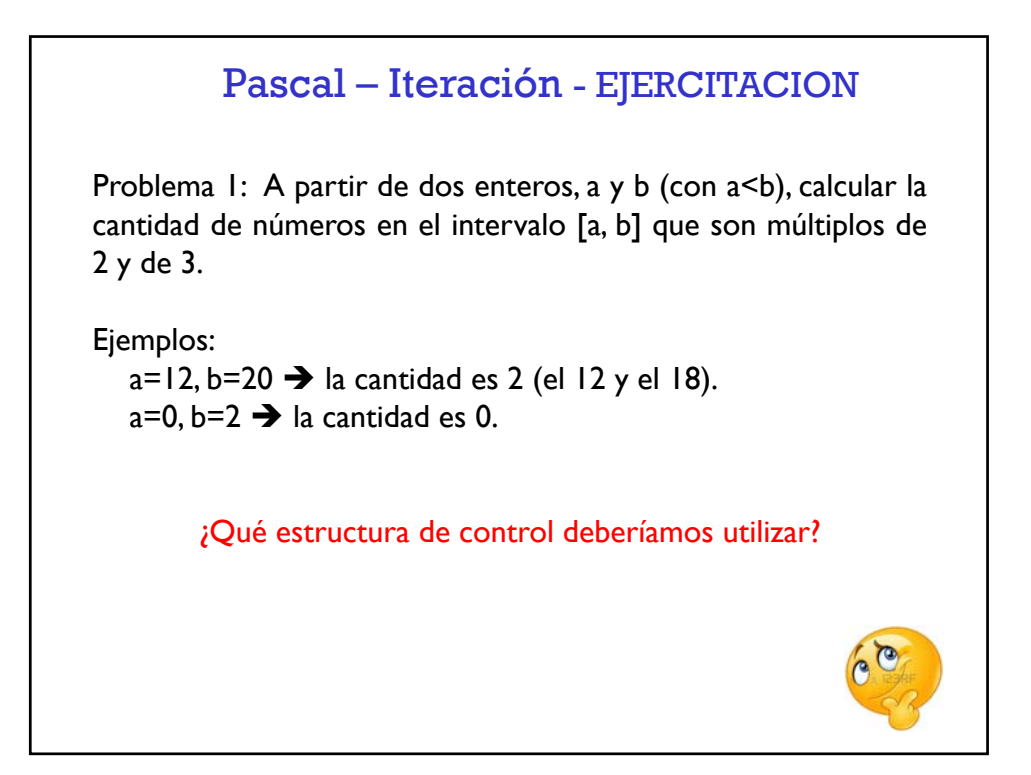

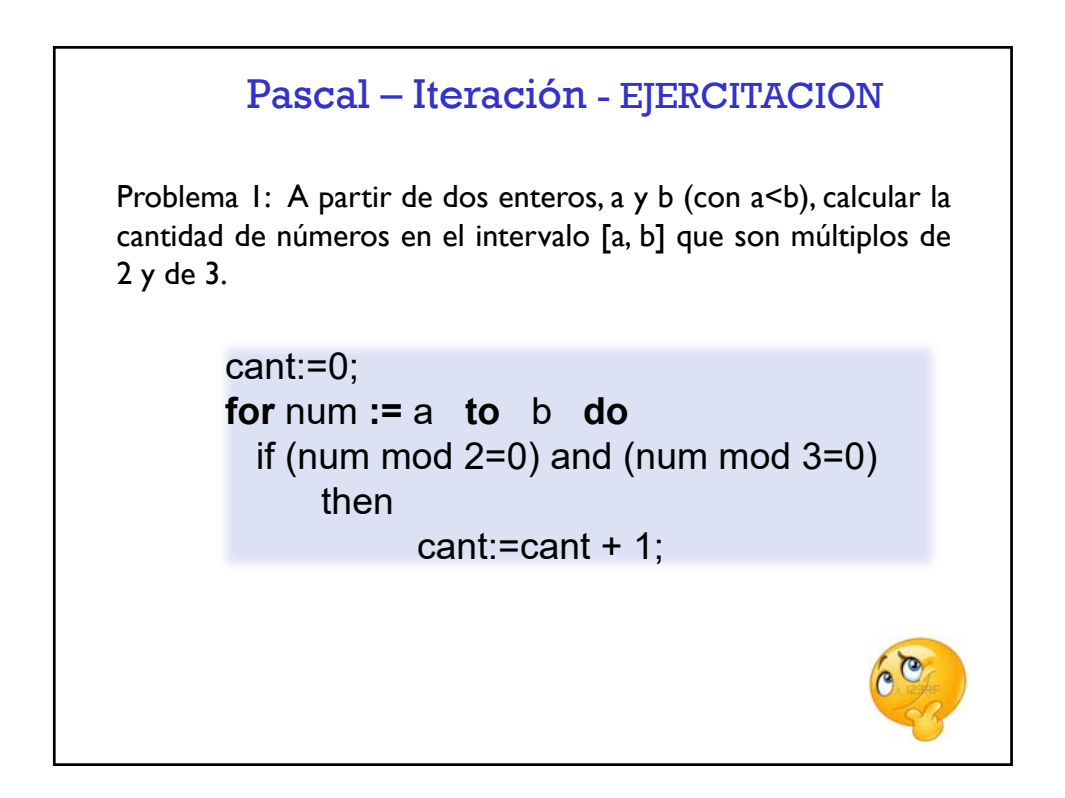

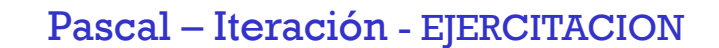

```
Program enIntervalo;
var a, b, cant: integer;
begin
writeln('Ingrese los valores de a y b: ');
readln(a, b);
cant:=0;
for num := a to b do
  if (num mod 2=0) and (num mod 3=0)
       then
              cant:=cant +1;
writeln('La cantidad de números que cumplen con la condición es: , cant);
end.
```
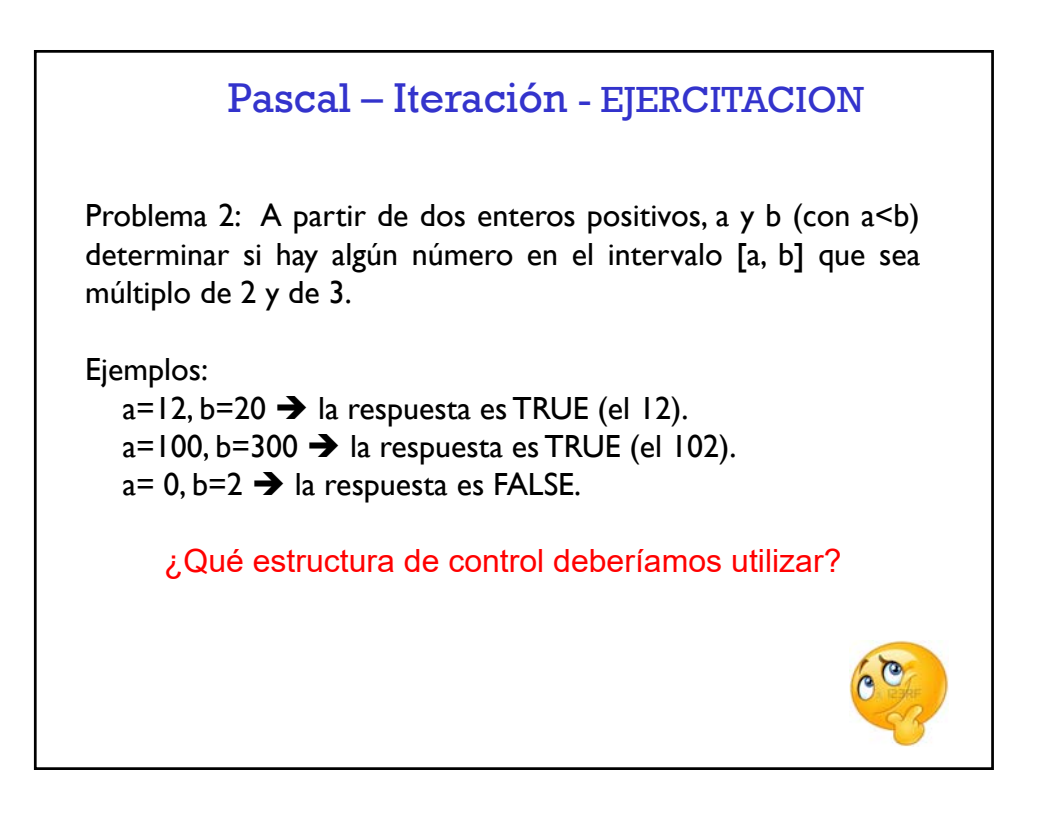

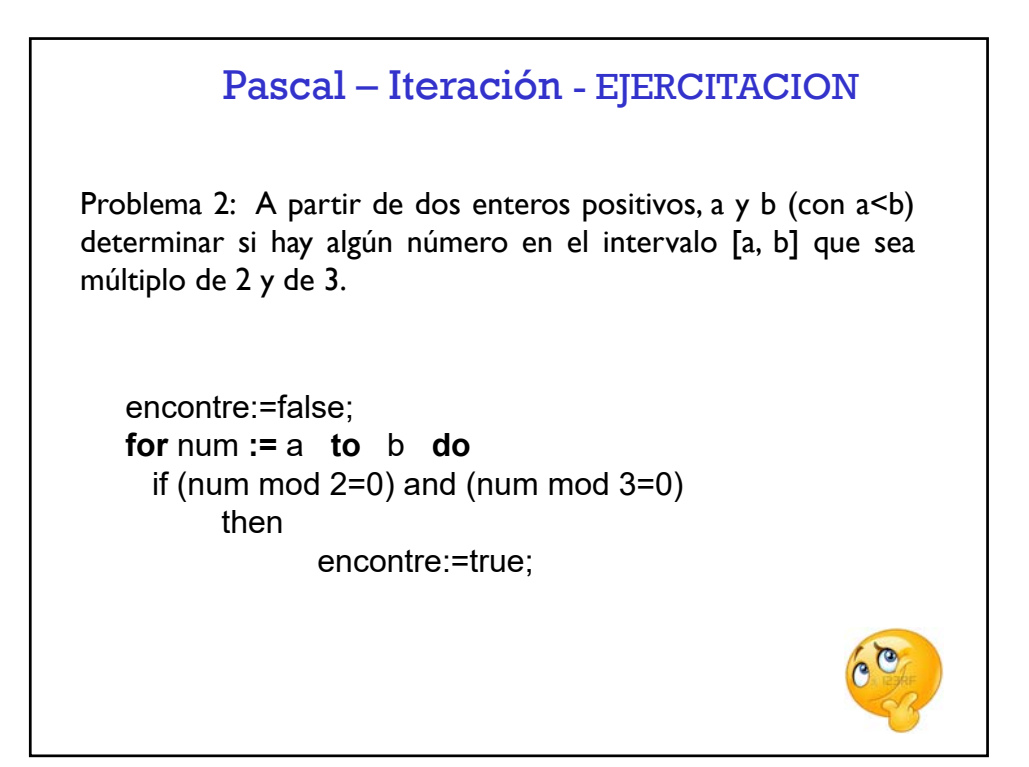

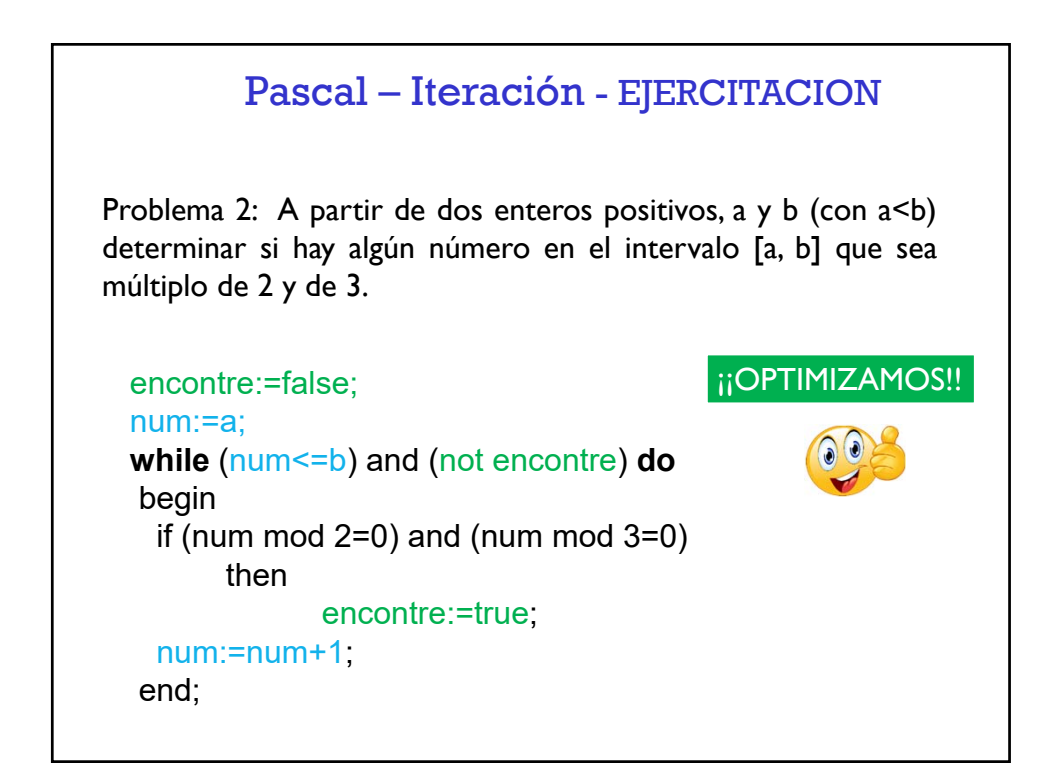

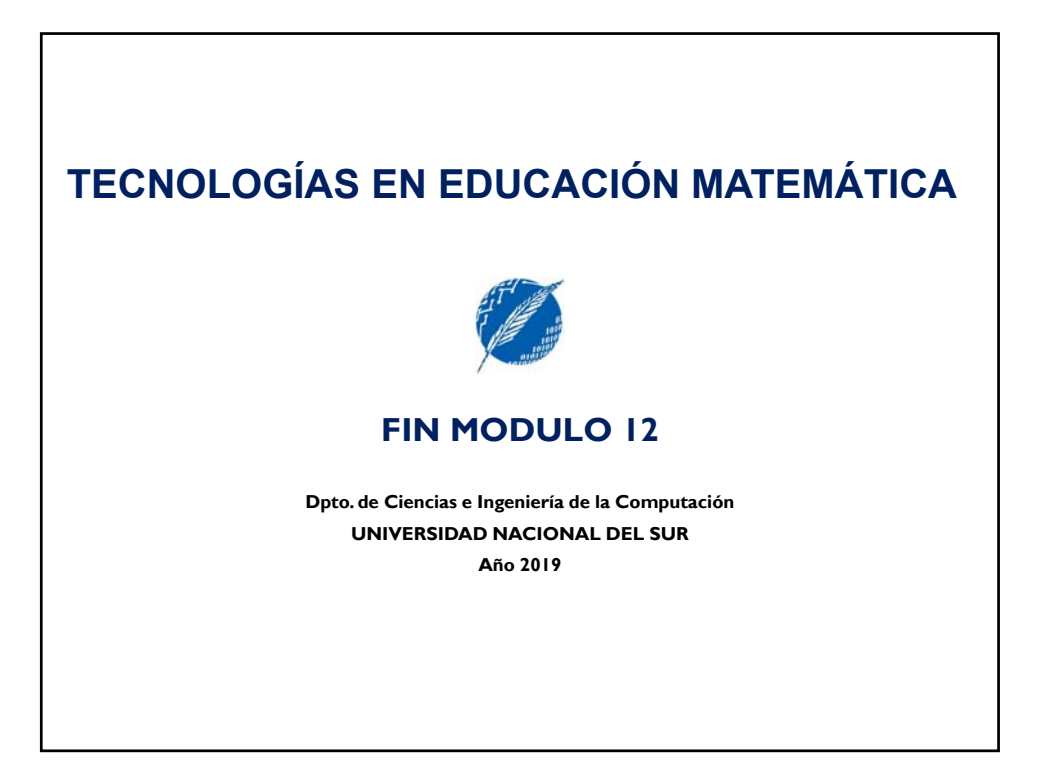